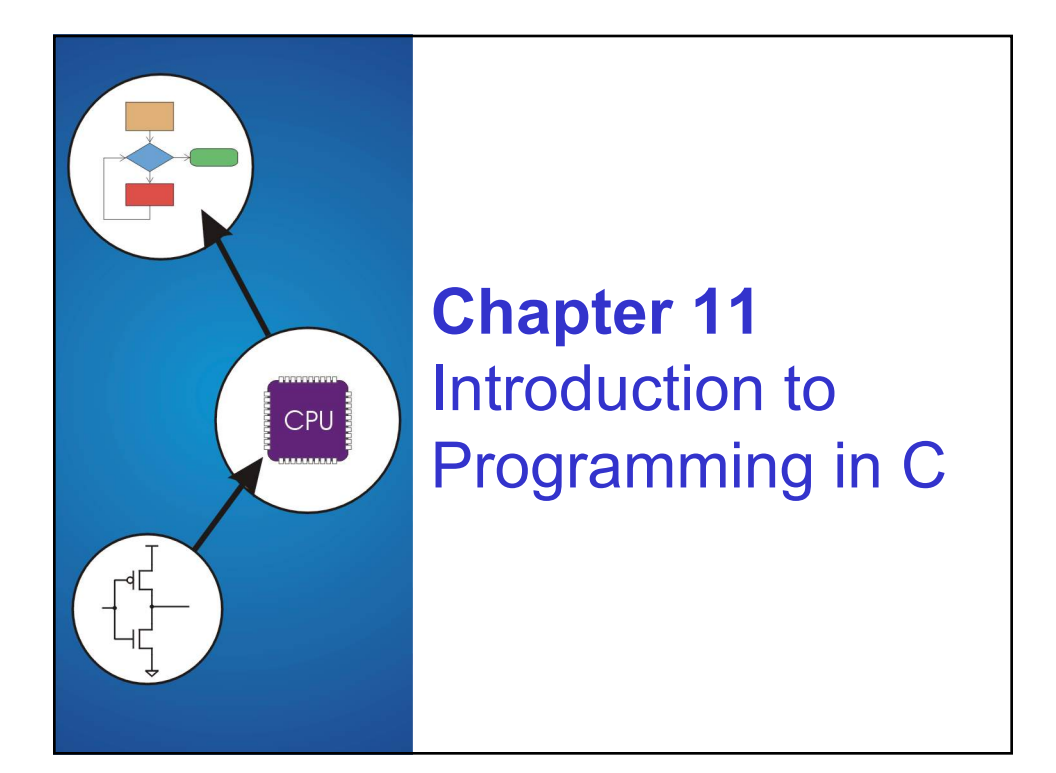

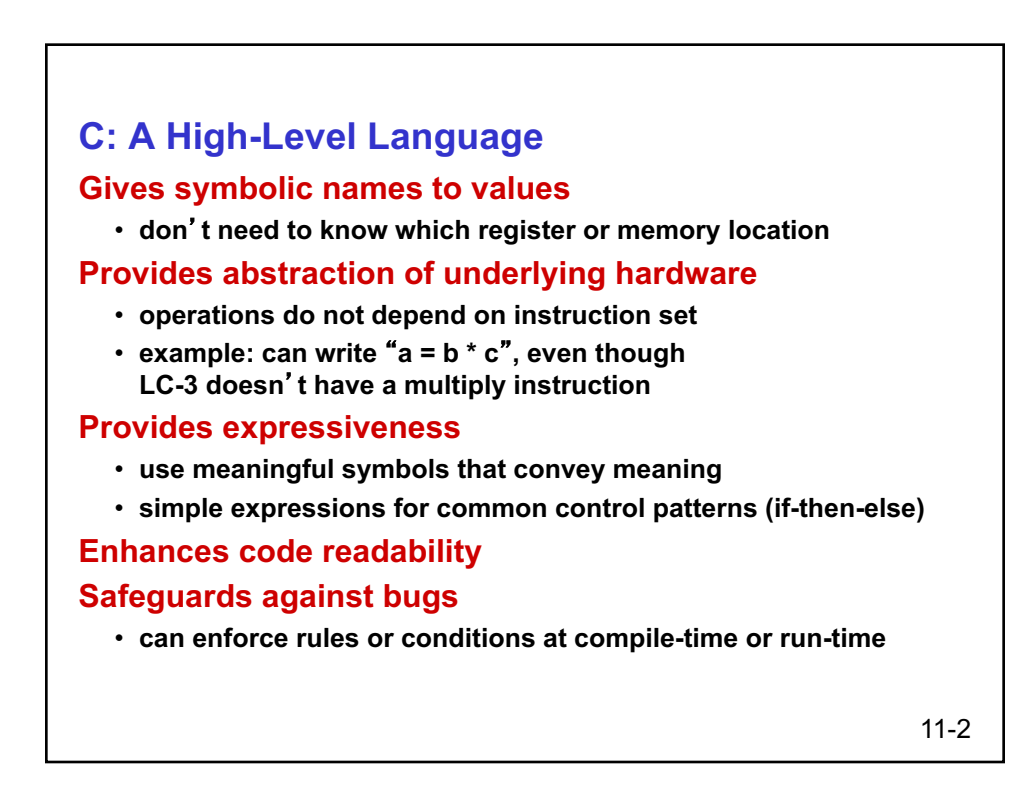

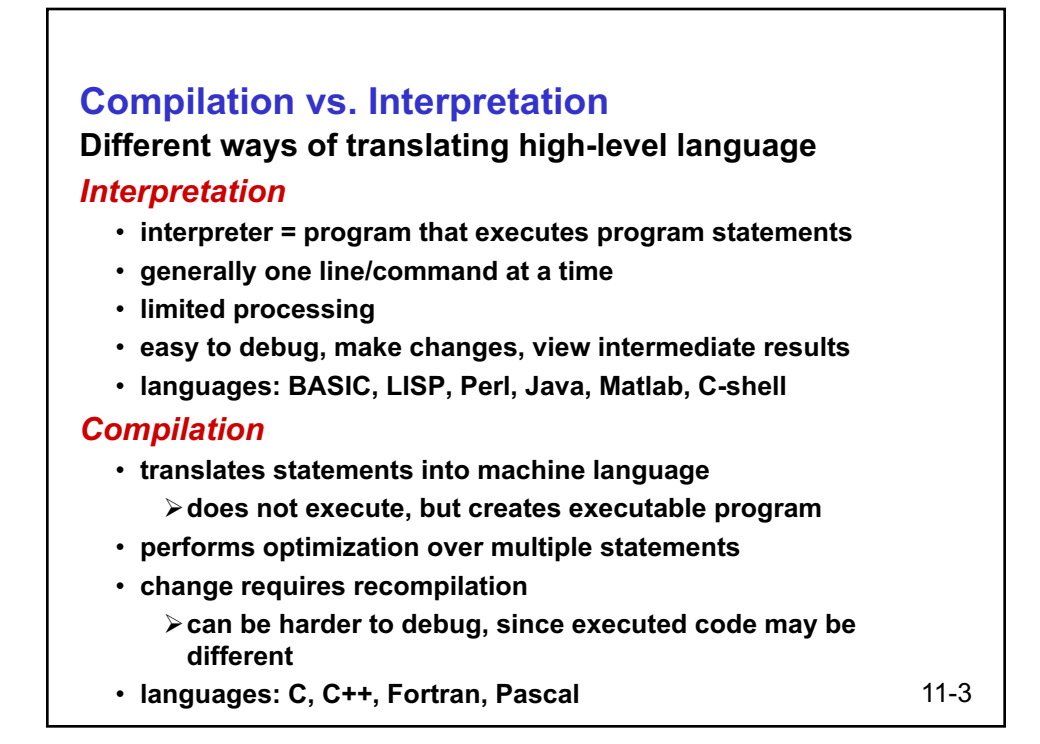

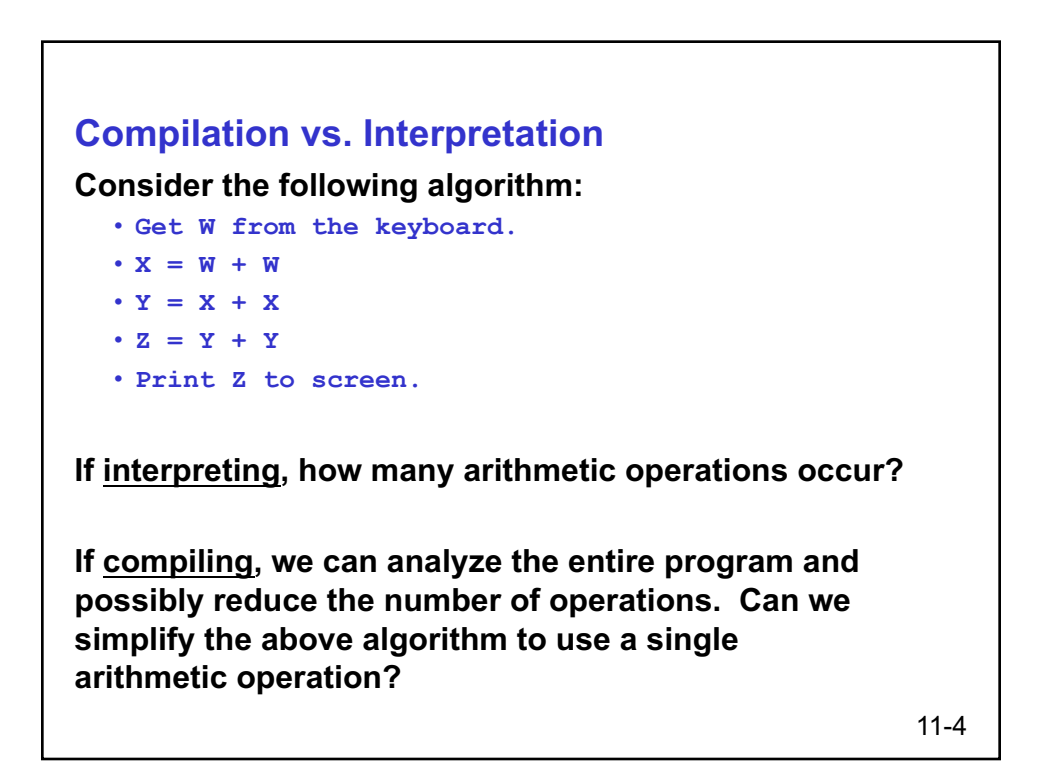

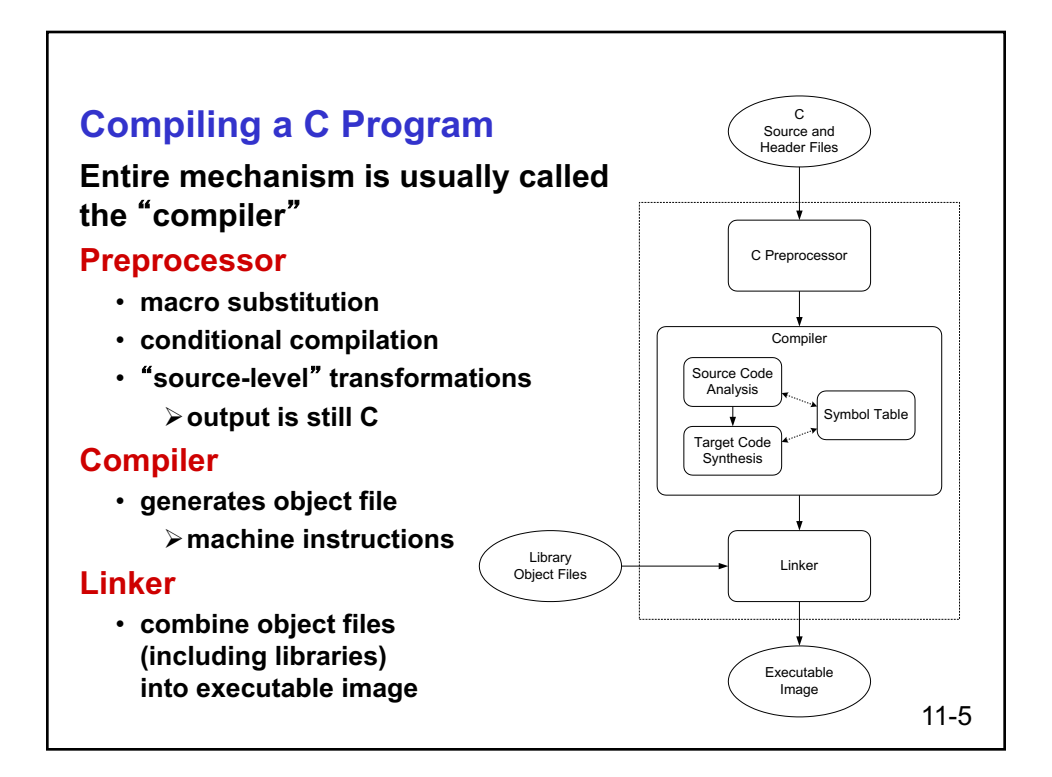

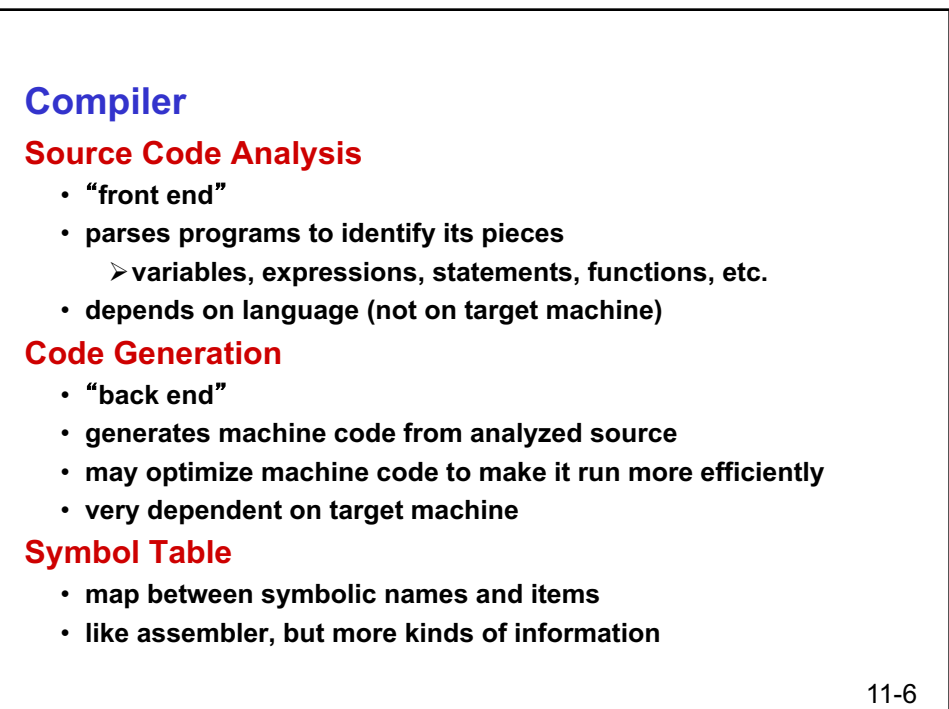

## **A Simple Java Program import java.lang; public class Simple { /\* Function: main \*/ /\* Description: count down from user input to STOP \*/ public static void main(String[] args) { /\* variable declarations \*/ static final int STOP = 0; int counter; /\* an integer to hold count values \*/ int startPoint; /\* starting point for countdown \*/ /\* prompt user for input, assumes scanner \*/ System.out.printf("Enter a positive number: "); startPoint = in.nextInt(); /\* count down and print count \*/ for (counter=startPoint; counter>=STOP; counter--) System.out.printf("%d\n", counter); } }** <sup>7</sup>

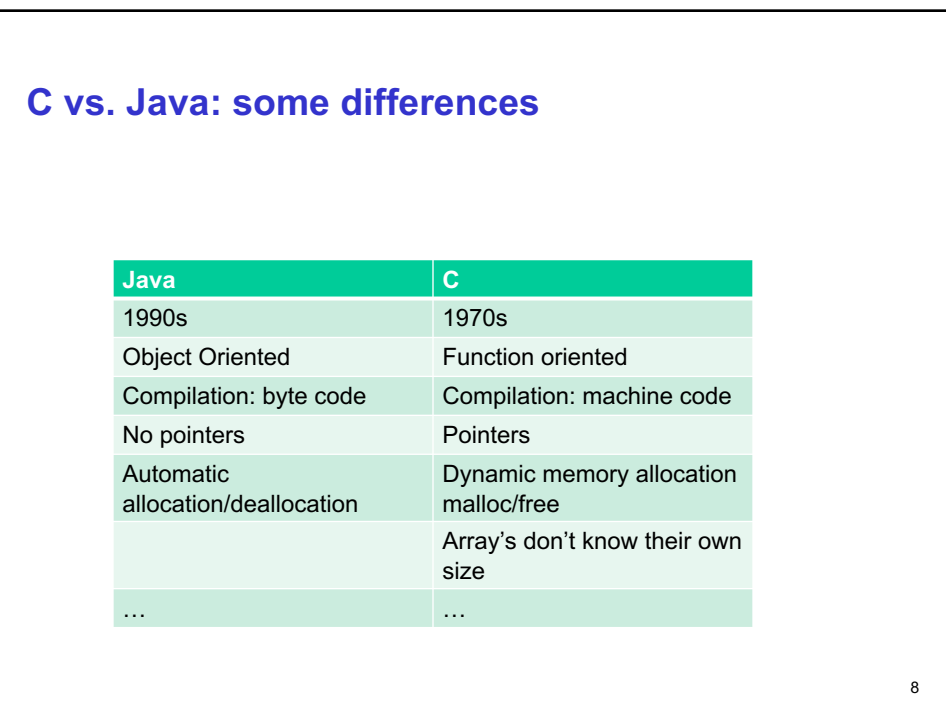

## **A Simple C Program #include <stdio.h> #define STOP 0 /\* Function: main \*/ /\* Description: counts down from user input to STOP \*/ int main(int argc, char \*argv[]) { int counter; // an integer to hold count values int startPoint; // starting point for countdown /\* prompt user for input \*/ printf("Enter a positive number: "); scanf("%d", &startPoint); /\* read into startPoint \*/ /\* count down and print count \*/ for (counter=startPoint; counter>=STOP; counter--) printf("%d\n", counter); return 0; }** 9

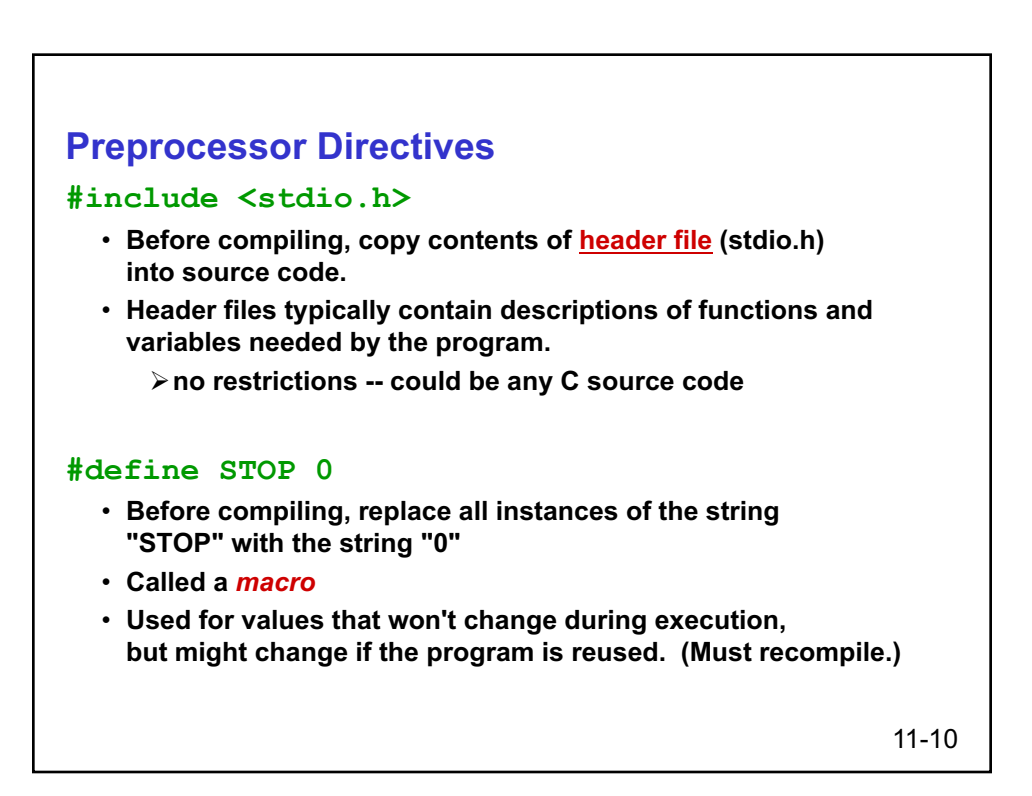

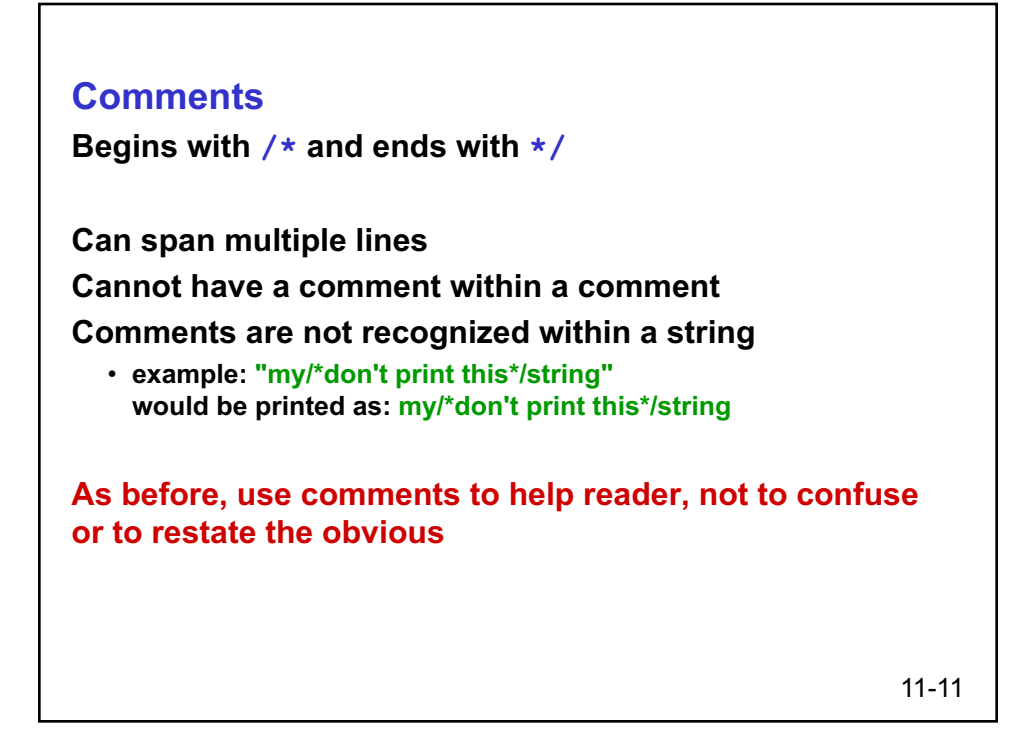

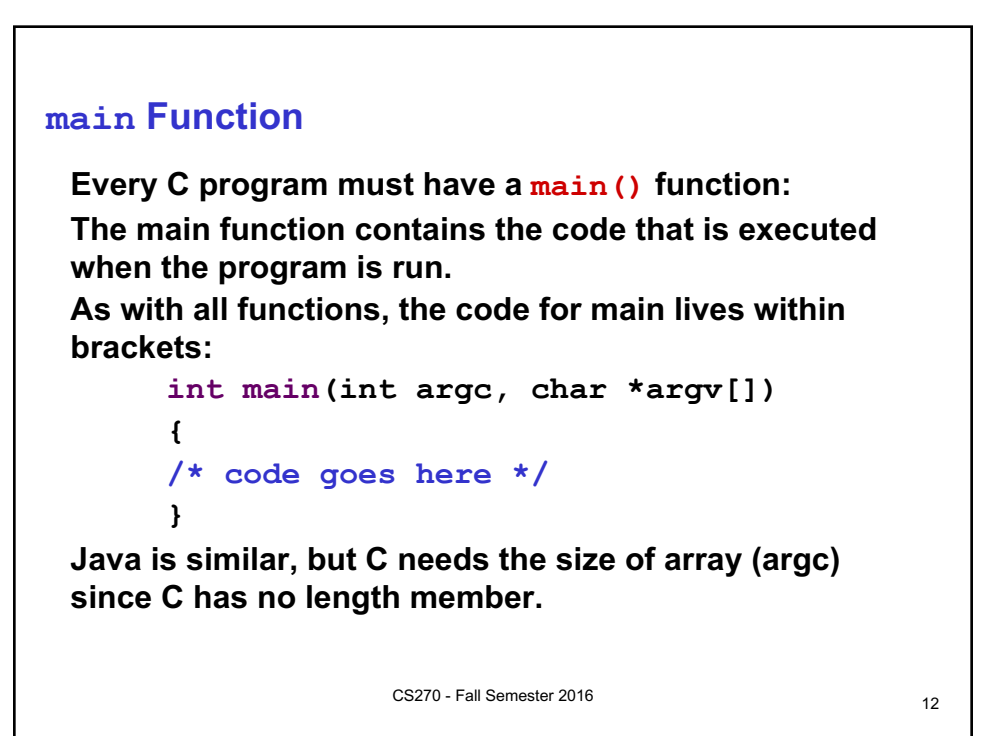

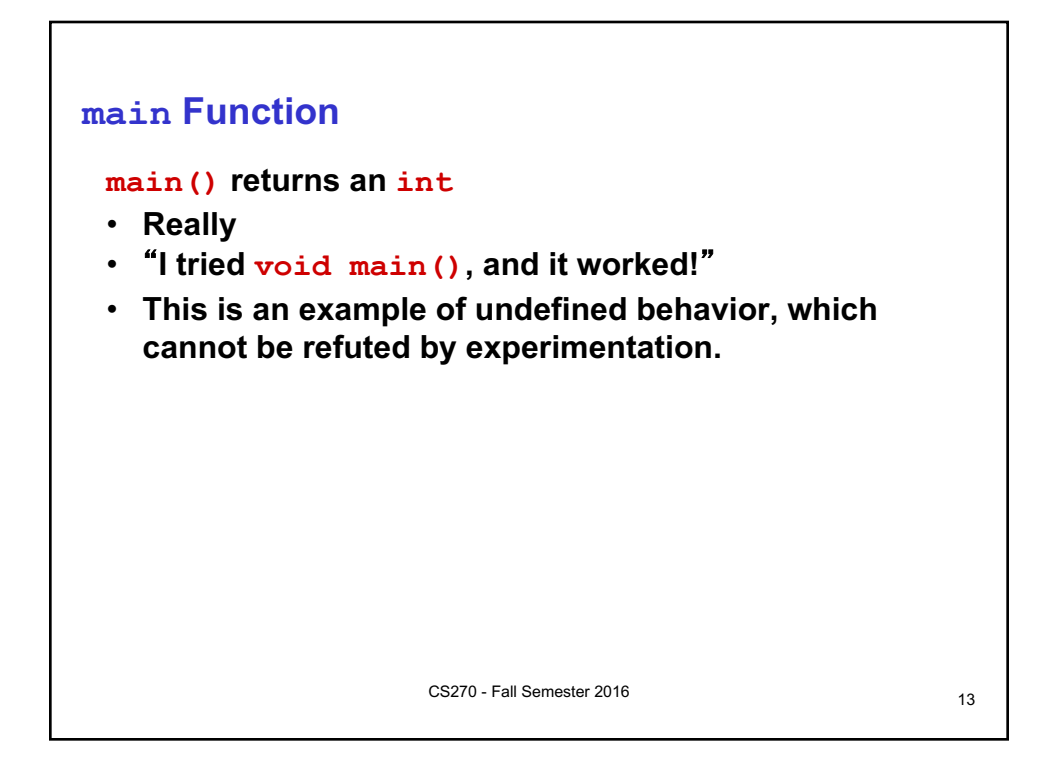

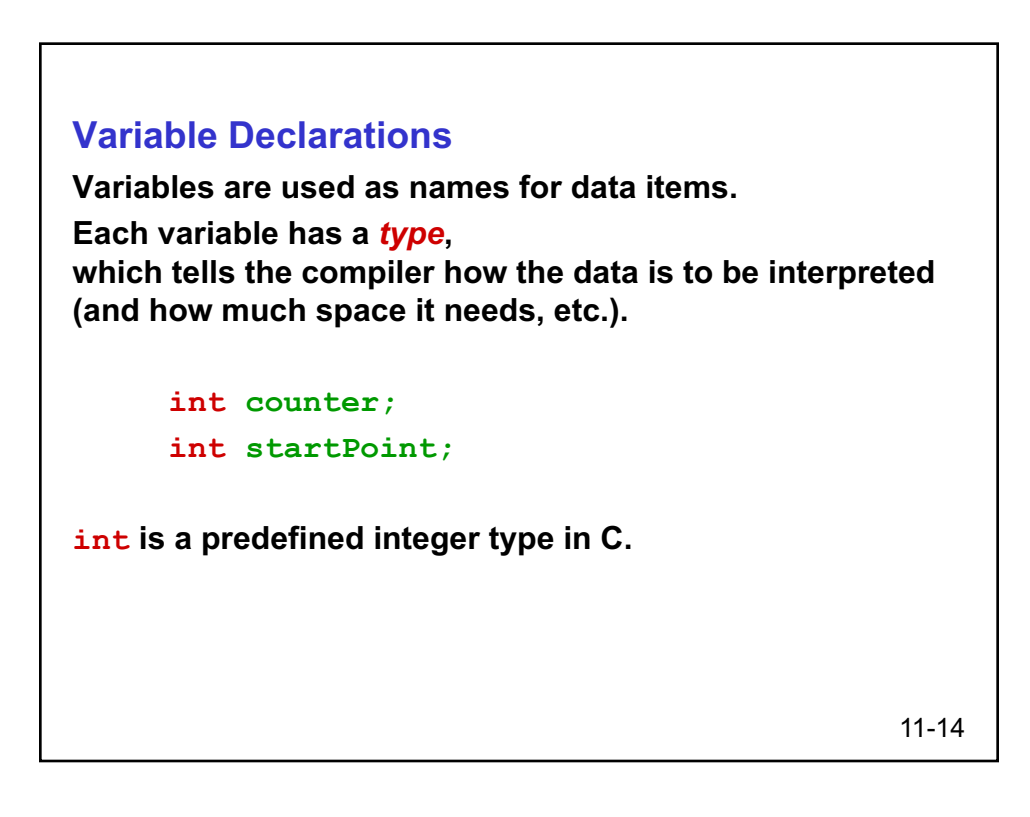

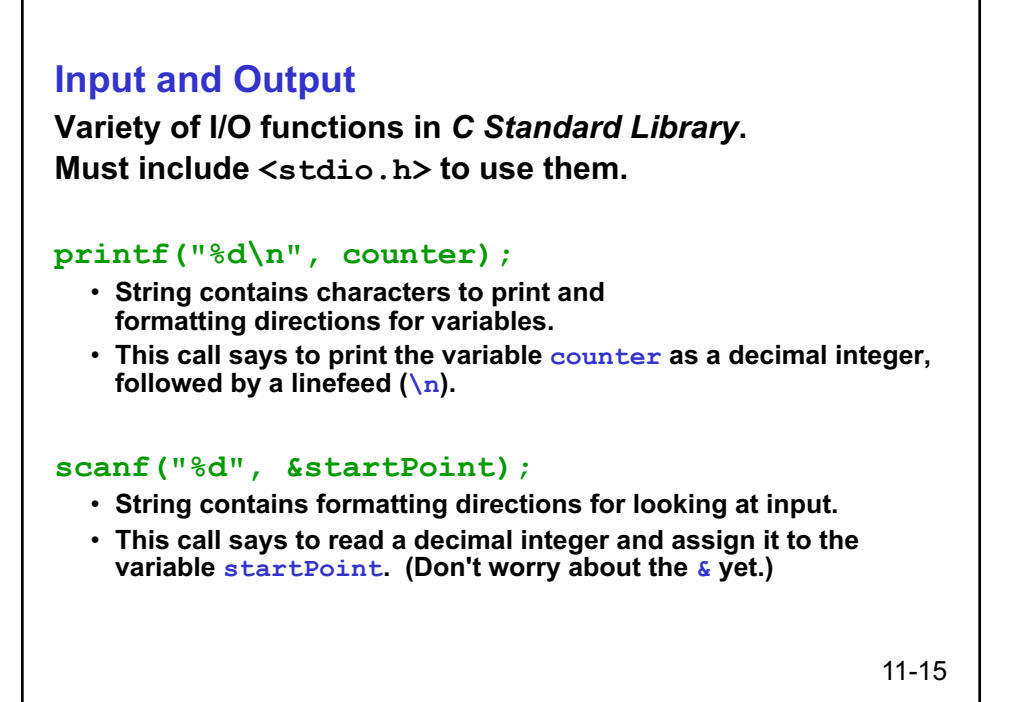

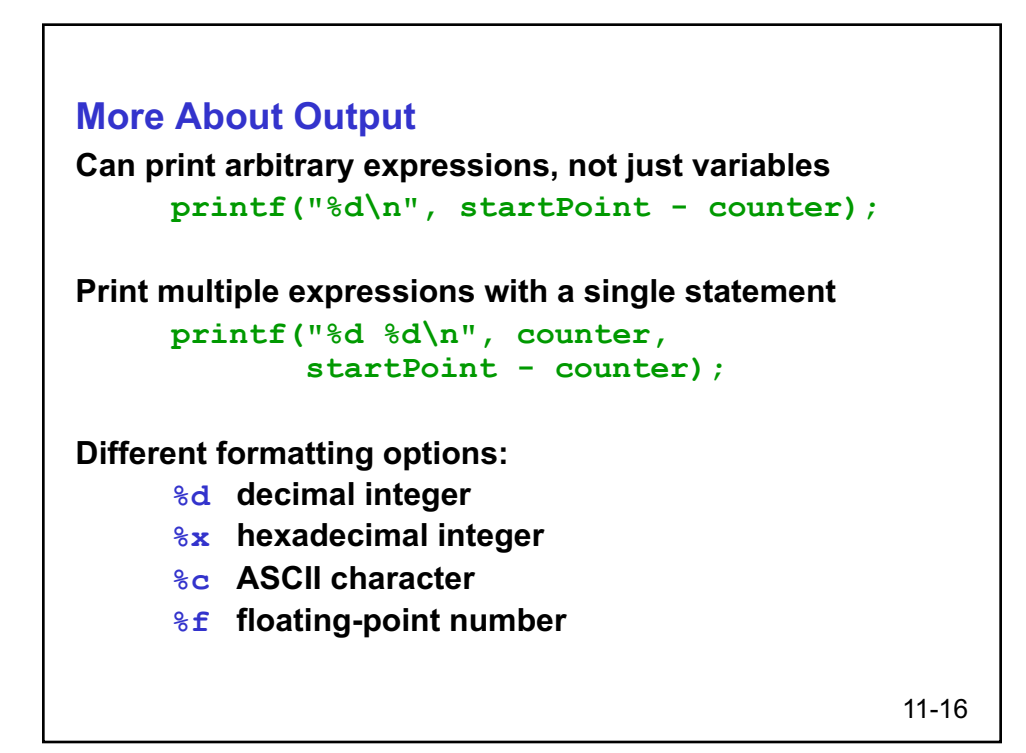

## **Examples**

```
11-17
This code:
      printf("%d is a prime number.\n", 43);
      printf("43 plus 59 in decimal is %d.\n", 43+59);
      printf("43 plus 59 in hex is %x.\n", 43+59);
      printf("43 plus 59 as a character is %c.\n", 43+59);
produces this output:
      43 is a prime number.
      43 + 59 in decimal is 102.
      43 + 59 in hex is 66.
      43 + 59 as a character is f.
```
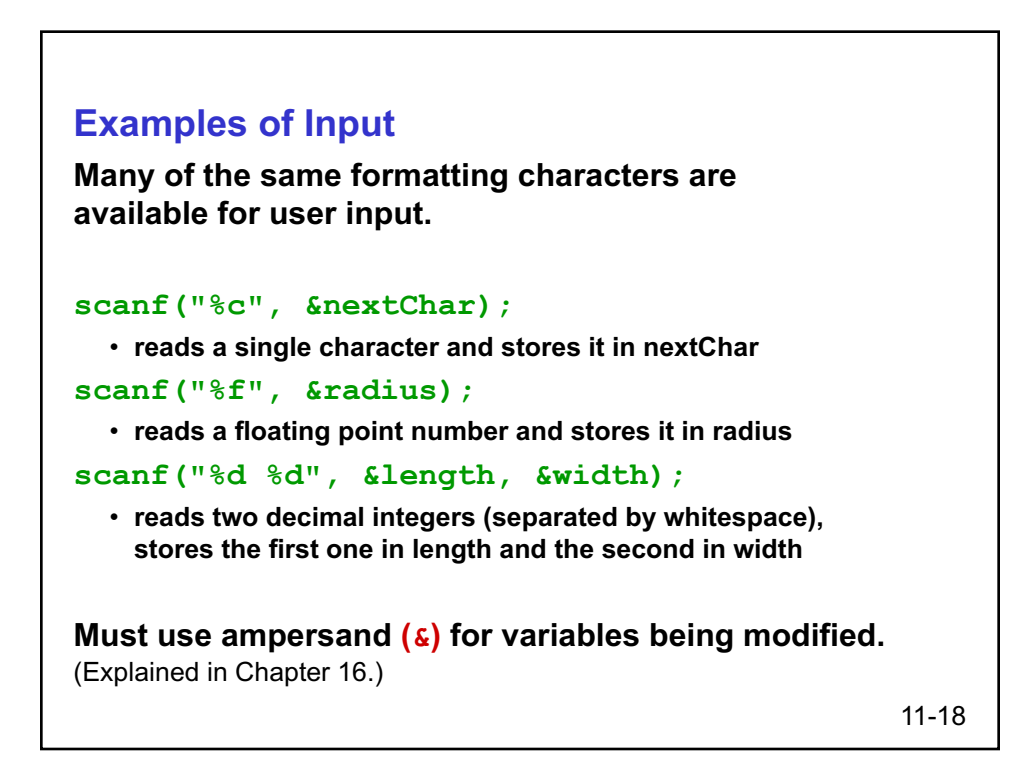

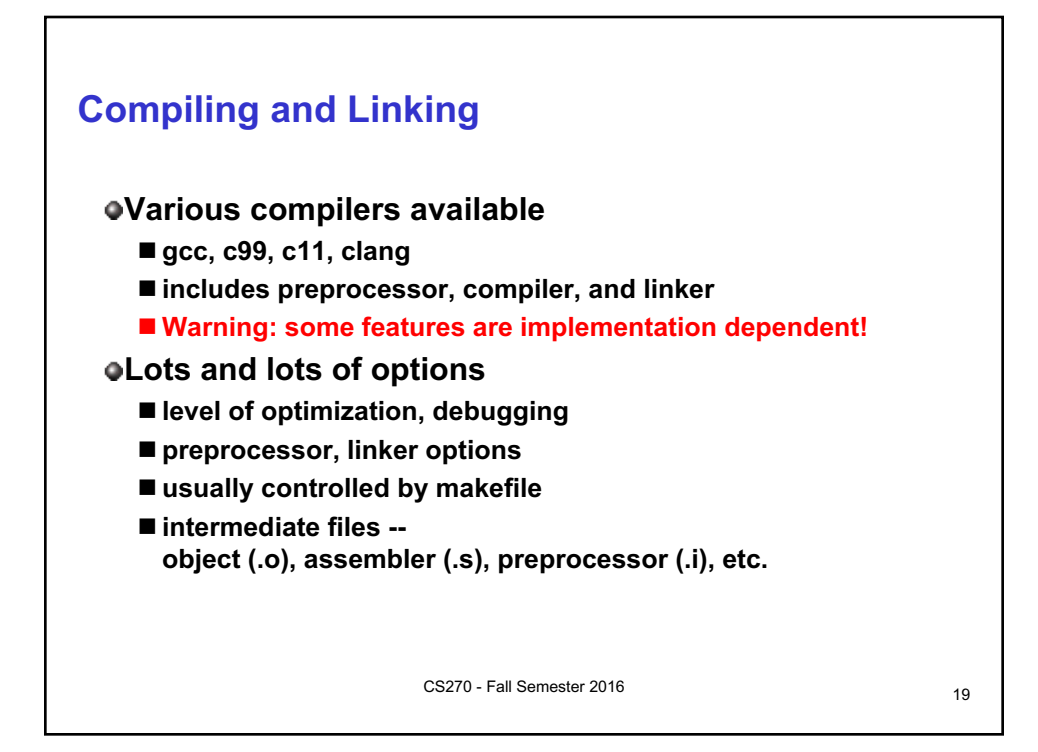

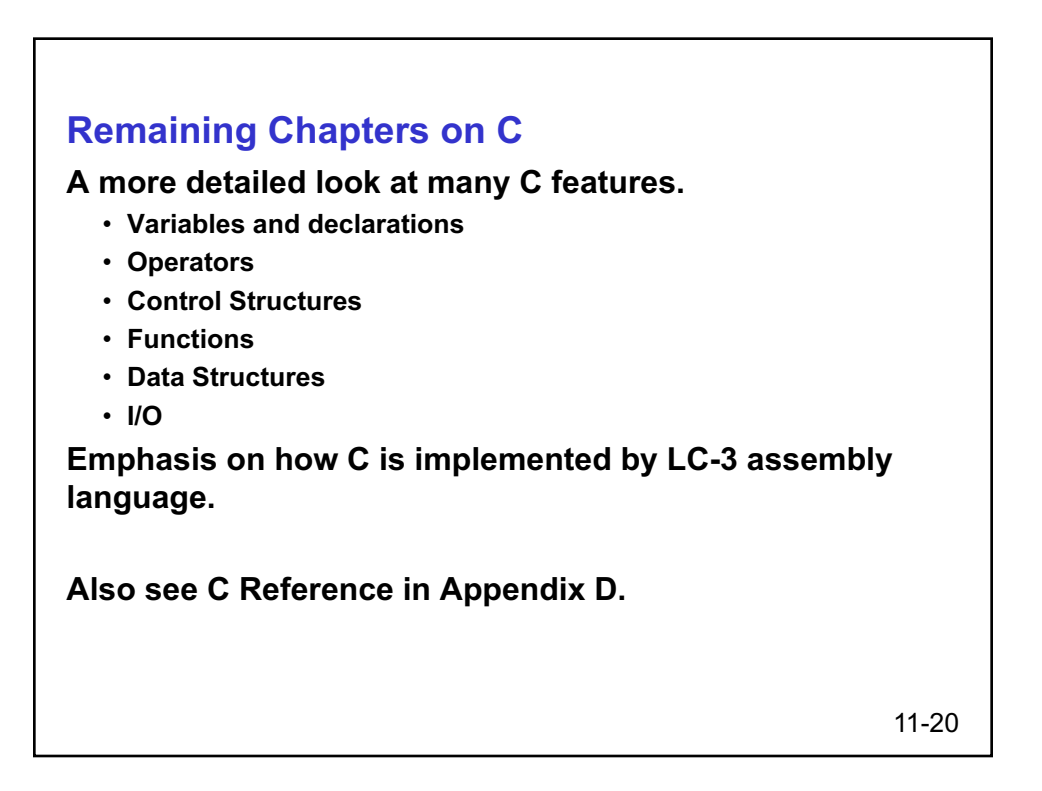